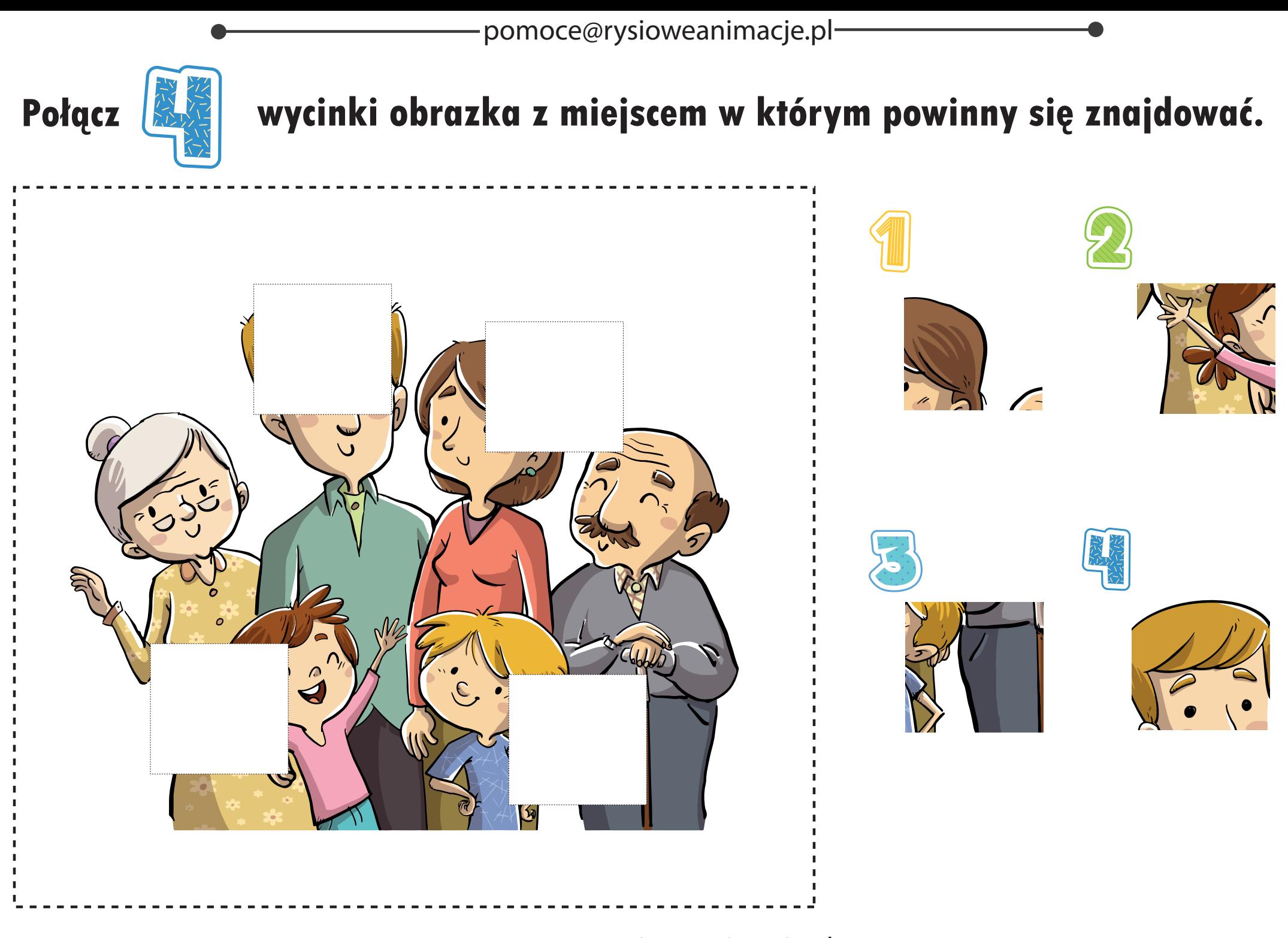

pomoce@rysioweanimacje.pl